## **Estaré ausente durante unos días**

Reducir la temperatura ambiente y la temperatura del agua caliente sanitaria en todas las zonas durante este periodo de ausencia.

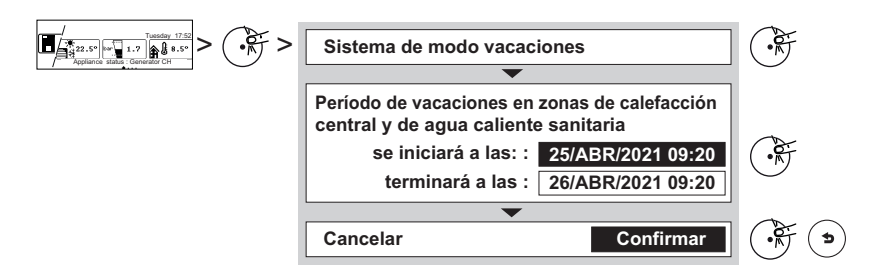

## **Quiero detener la calefacción y activar la refrigeración\***

Activar el modo de verano para todas las zonas.

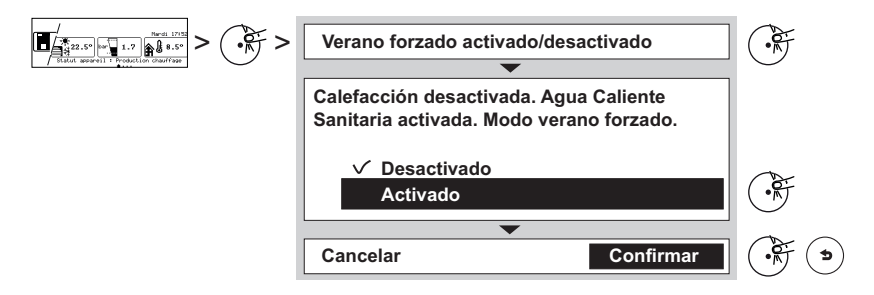

\* Bomba de calor sola

**Quiero detener la calefacción y proteger mi instalación de las heladas**

Activar el modo de protección antiheladas para cada zona concreta.

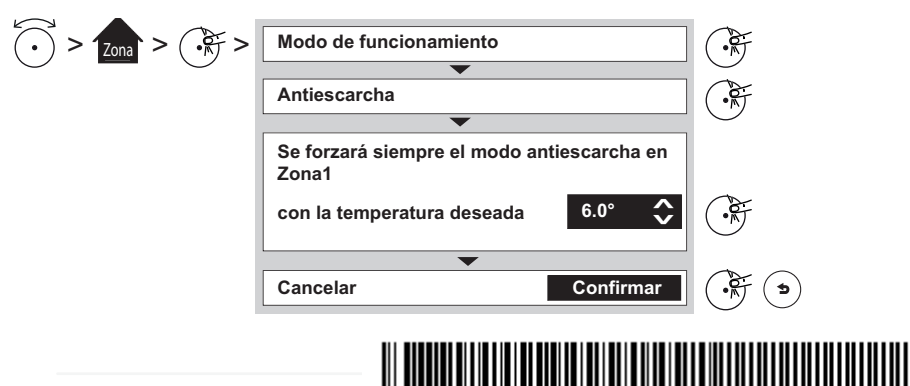

# **Guía rápida de usuario**

### **Información general**

**Interfaz de usuario**

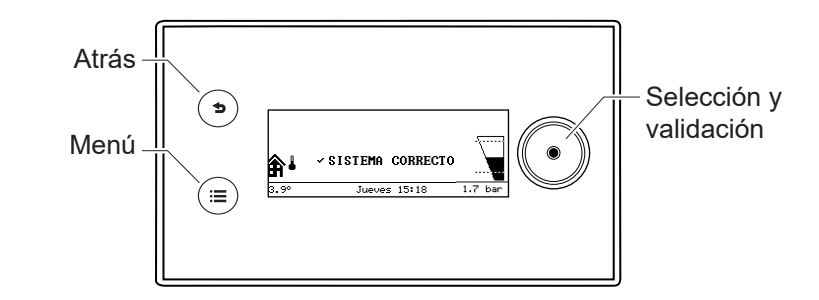

#### **Pantalla de inicio :** *Bomba de calor*

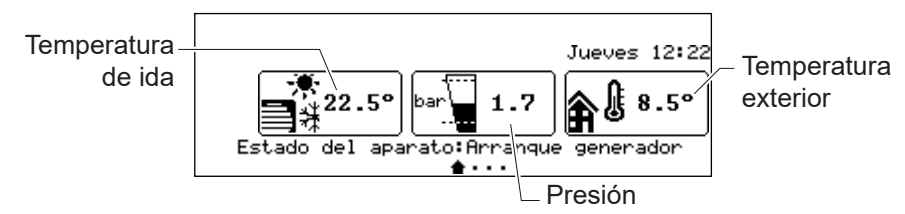

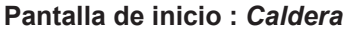

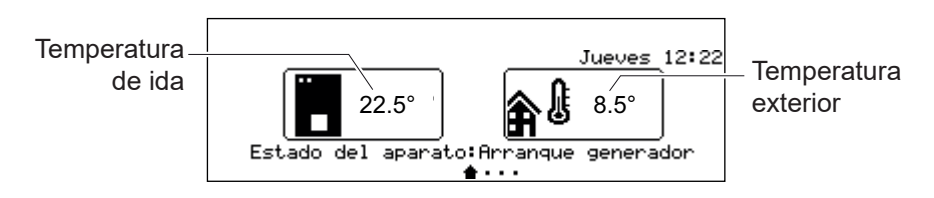

#### **Pantalla de una zona**

Cada zona del hogar se representa mediante uno de los siguientes iconos:

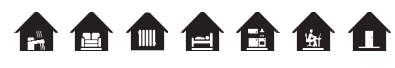

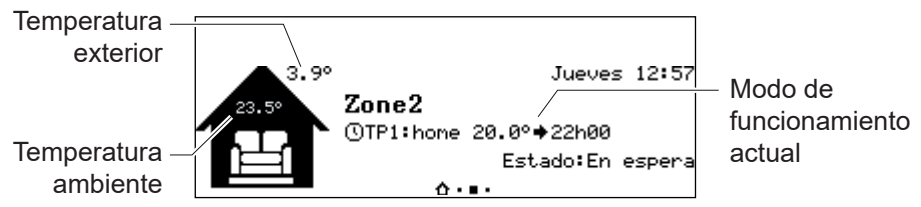

## **Tengo demasiado calor o demasiado frío**

Modificar la temperatura ambiente durante unas horas

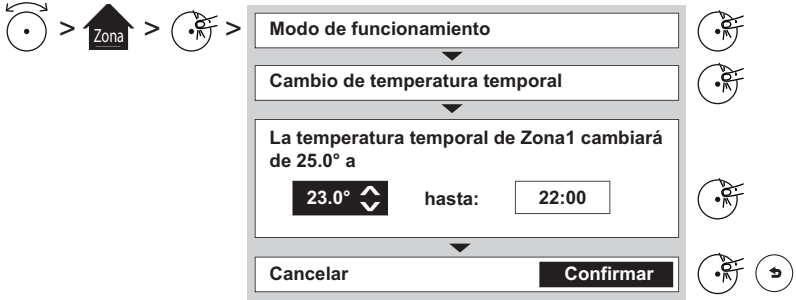

Modificar las temperaturas utilizadas en los programas horarios

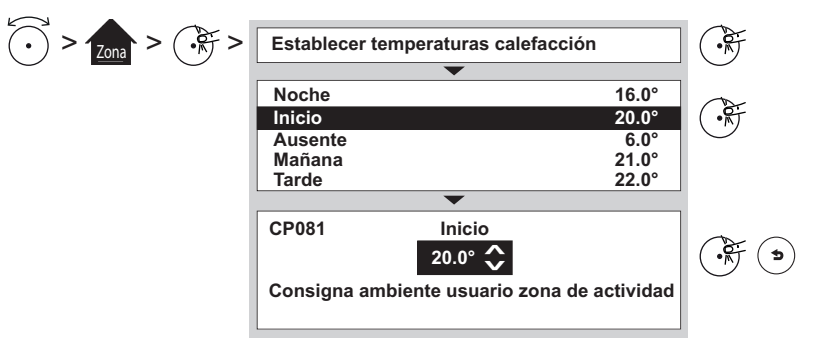

## **Me he quedado sin agua caliente**

Aumentar la producción de agua caliente sanitaria durante unas horas

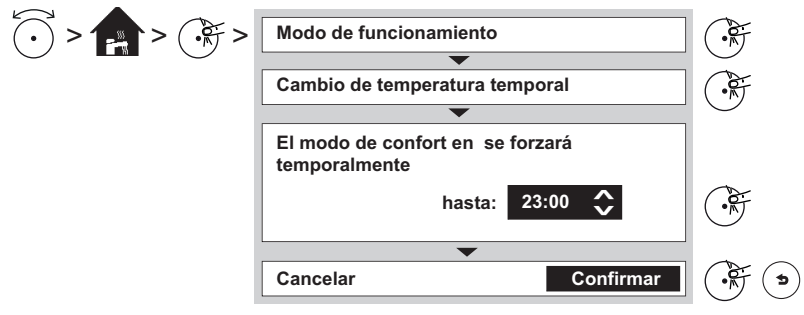

## **He cambiado mi rutina**

Modificar el programa horario (de calefacción, de agua caliente sanitaria o de refrigeración\*)

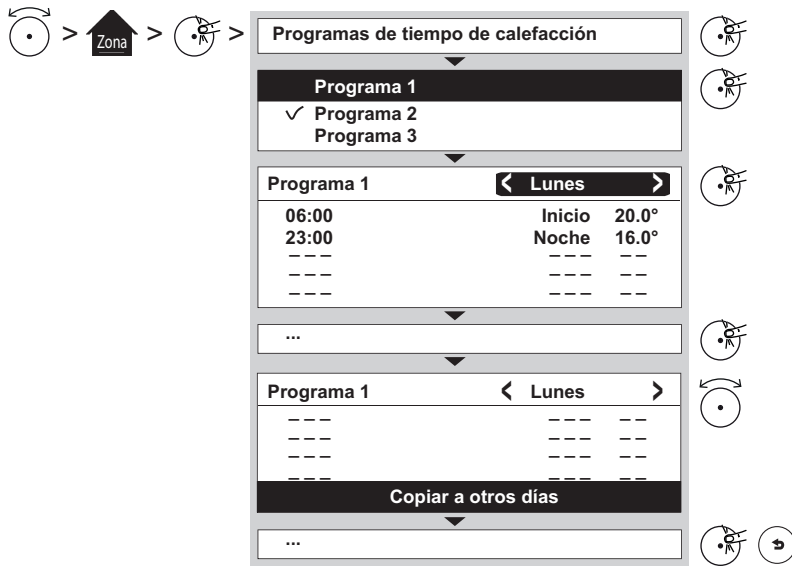

Activar un programa horario distinto

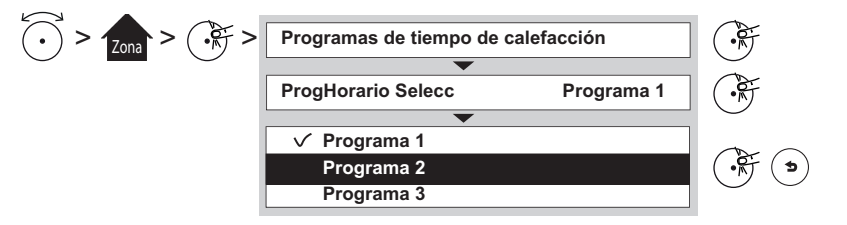

\* Bomba de calor sola